## **Assigning Faults as LithoTypes and/or StrataTypes**

Here's a useful trick that can be used when adding fractures or fracture intersections to a lithology or stratigraphy model: Add a lithology type called "Fracture" to the lithology and/or stratigraphy types tables. Assign a unique g-value to these types and use the same g-value when defining the *Fracture G-Value*.

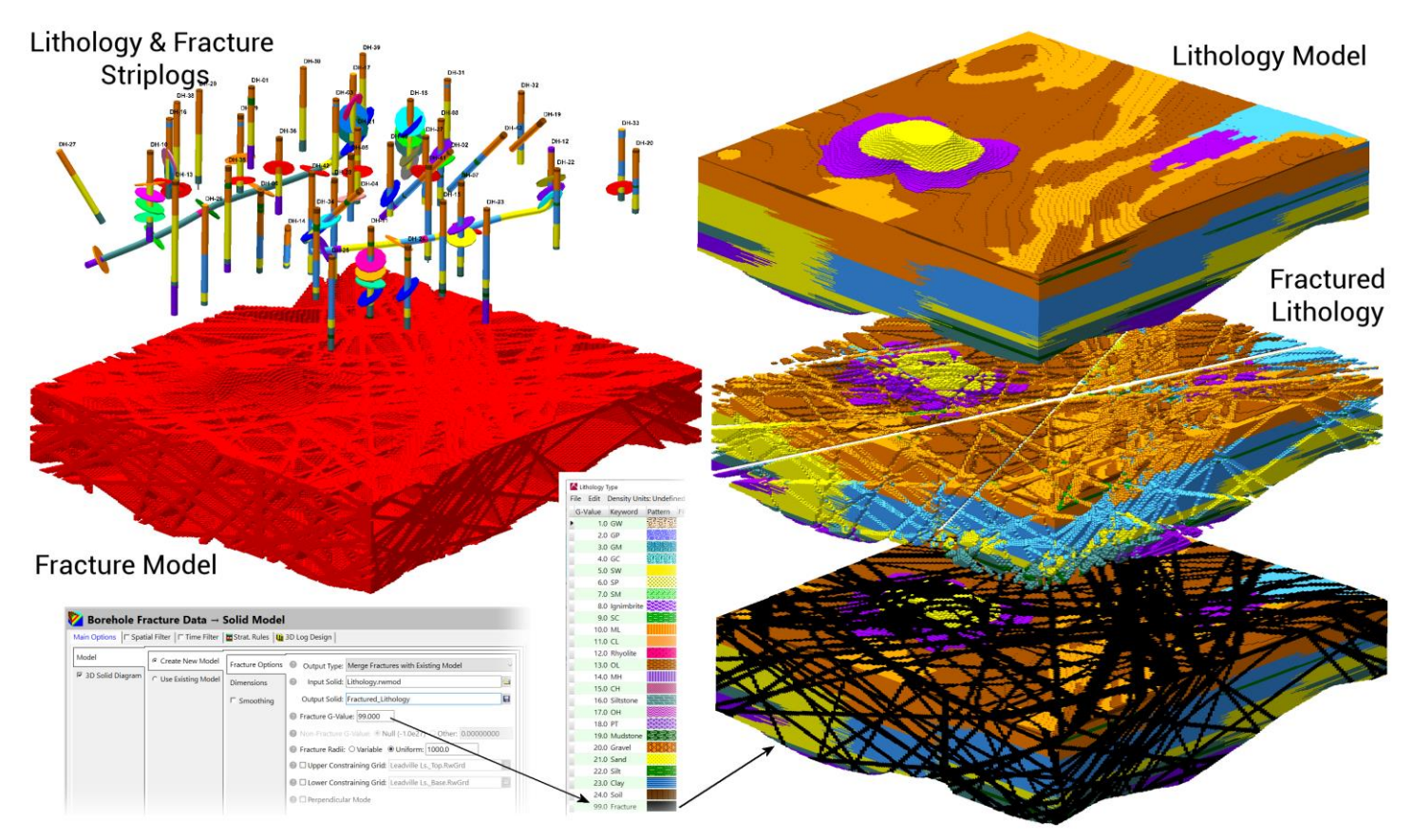